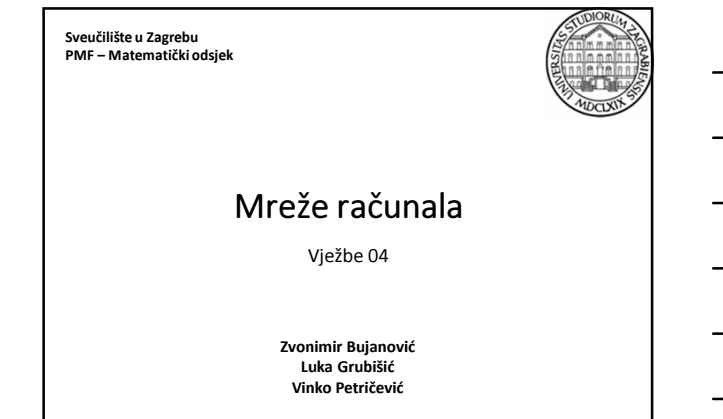

# Klijent / Server paradigma

- internet daje infrastrukturu koja omogućava komunikaciju između bilo koja 2 računala
- preciznije, komunikacija se odvija između aplikacija:
- Firefox na jednom stroju komunicira sa web-serverom na drugom
- traceroute aplikacija komunicira sa firmware-om u router-ima
- da bi aplikacije A i B mogla komunicirati, jedna od njih mora inicirati kontakt sa drugom – drugim riječima, jednoj treba usluga koju druga aplikacija pruža
- klijent (client) aplikacija koja aktivno inicira kontakt
- server aplikacija koja pasivno čeka kontakt

19.10.2015. Mreže računala - Vježbe 04 2

## Klijent / Server paradigma

- klijentski software tipično...
	- aktivno inicira kontakt sa serverom
	- je aplikacija koja privremeno postaje klijent kada joj zatreba usluga neke udaljene aplikacije, također obavlja i neke druge lokalne operacije (izračunava nešto, crta sučelje za korisnika...)
	- je aplikacija koju korisnik pokrene, koristi neko vrijeme dok mu je potrebna, i onda ju ugasi (dakle, "živi" samo jednu sesiju)

- se izvršava lokalno na osobnom računalu korisnika
- ne zahtjeva specijalizirani hardware niti operativni sustav

# Klijent / Server paradigma

- serverski software tipično...
	- pasivno čeka kontakt proizvoljnog udaljenog klijenta
	- je specijalizirana aplikacija koja služi isključivo tome da pruža jednu konkretnu uslugu
	- može posluživati nekoliko udaljenih klijenata odjednom
	- se pokreće automatski kada se računalo pali, radi cijelo vrijeme dok je računalo upaljeno, obrađuje brojne klijentske zahtjeve kako dolaze ("živi" kroz mnogo sesija)
	- se izvršava na specijaliziranom računalu (zato često samo to računalo nazivamo npr. "web-server", "mail-server")
	- 19.10.2015. Mreže računala Vježbe 04 4 • zahtjeva snažan hardware i sofisticirani operativni sustav

## Primjeri interakcije klijenata i servera

- obradit ćemo nekoliko primjera komunikacije između servera i klijenta
- redovito će način protokol komunikacije biti TCP
- daytime "točno" vrijeme
- http dohvaćanje web-stranice
- echo "vrati nazad ono što ti pošaljem"
- ssh izvršavanje naredbi na udaljenom računalu
- (s)ftp prijenos datoteka između računala
- http://beej.us/guide/bgnet/
- 19.10.2015. Mreže računala Vježbe 04 5 • http://devmentor.org/articles/network/Socket%20Programming(v2).pdf (Windows Sockets; pomalo zastarjelo)

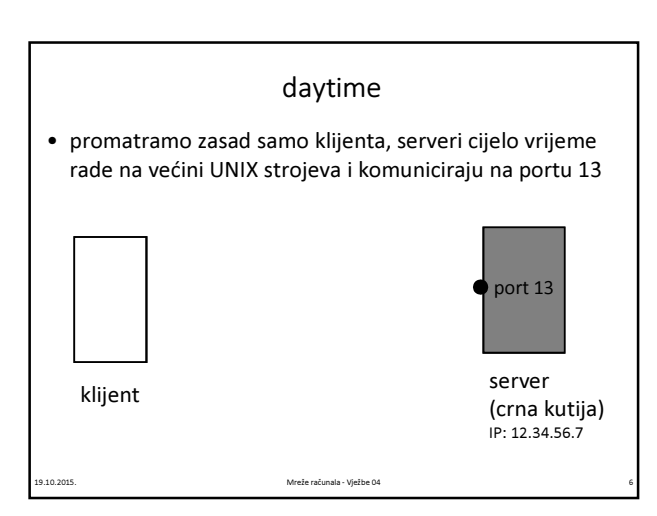

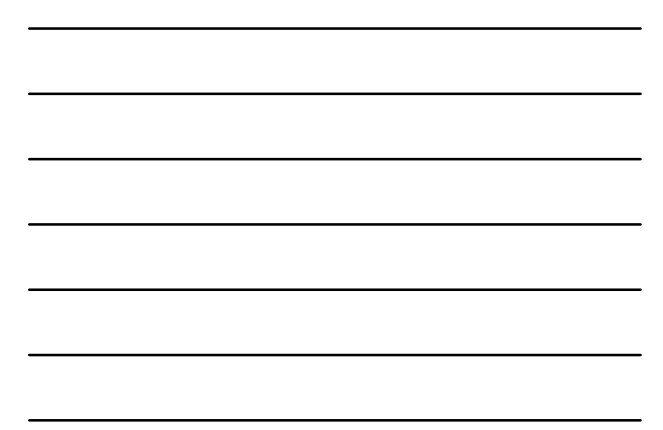

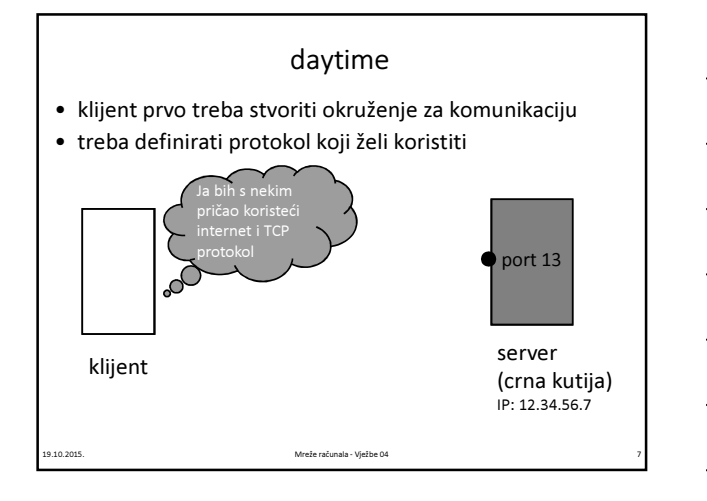

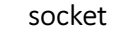

• domena = PF\_INET (komunikacija internetom) • tip = SOCK\_STREAM za TCP protokol • tip = SOCK\_DGRAM za UDP protokol int socket( int domena, int tip, int protokol ); Definira okruženje za komunikaciju – tzv. "utičnicu". Za svako računalo/aplikaciju s kojom se komunicira unutar klijenta/servera potrebno je stvoriti po jednu utičnicu. Utičnicom će se jednoznačno u ostalim funkcijama određivati tko s kim i na koji način komunicira.

- protokol = 0 za sve naše potrebe
- povratna vrijednost = -1 ako je došlo do greške (tada poziv funkcije perror daje detalje o greški)

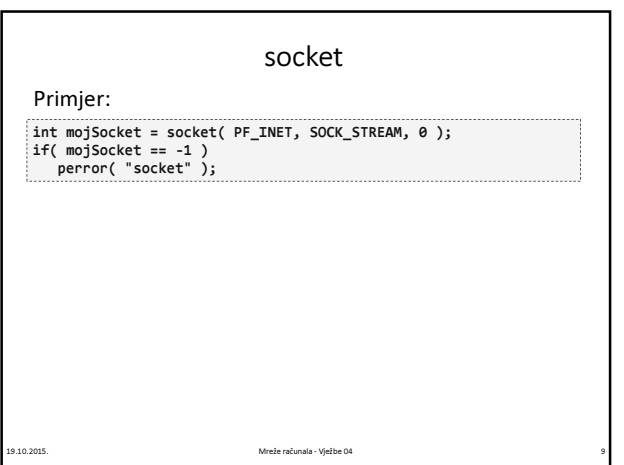

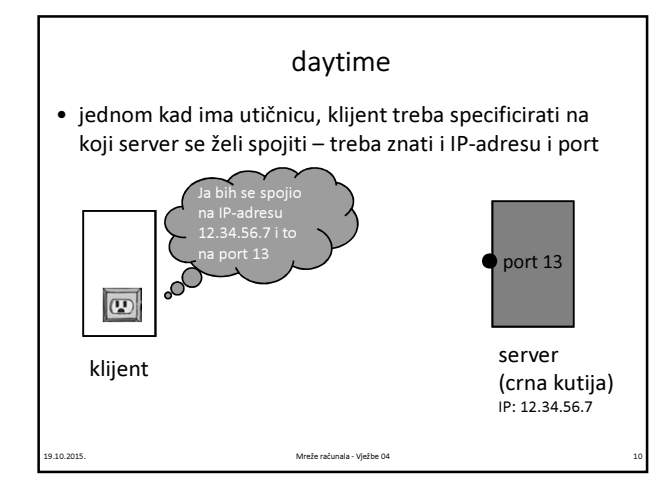

### connect

Specificira IP-adresu i port sa kojom se komunicira preko dane utičnice. Za tu svrhu postoji posebna struktura:

struct sockaddr\_in {<br>
unsigned short sin*\_family*;<br>
unsigned short sin\_port;<br>
struct in\_addr sin\_addr;<br>
char sin\_zero[8]; };

- sin\_family = vrsta adrese, za nas AF\_INET (komunikacija internetom)
- sin\_port = port na serveru na koji se spajamo (broj između 0 i 65535)
- sin\_addr = binarna IP-adresa servera
- sin\_zero = polje čiji se svi elementi uvijek postave na 0

.<br>19.2015. Mreže računala - Vježbe 04 111 prostav metala - Vježbe 04 111 prostav metala - Vježbe 04

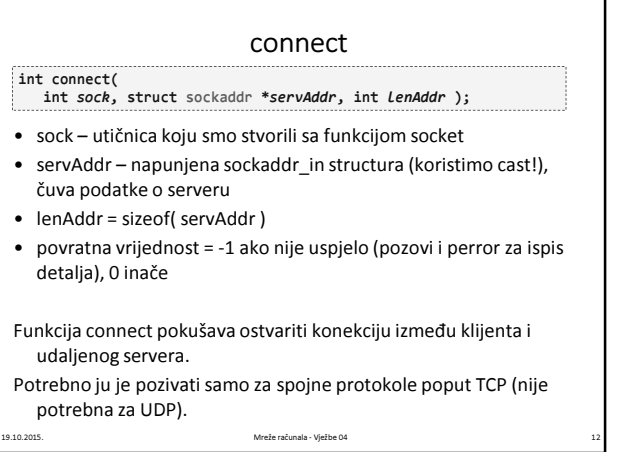

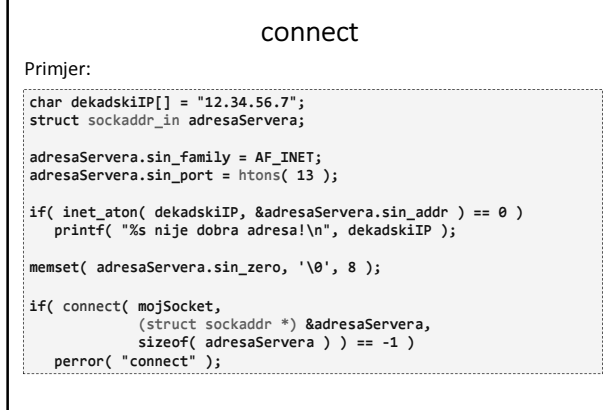

# htons / htonl / ntohs / ntohl

- Svaki broj (2 ili 4 byte-ni) koji se šalje preko mreže treba imati poredak byte-ova u tzv. Network orderu, koji se može razlikovati od poretka byte-ove korištenog na lokalnom računalu (tzv. Host order).
- Gornje funkcije rade odgovarajuće konverzije:

19.10.2015. Mreže računala - Vježbe 04 13

- short htons( short x ) prima x u Host orderu, vraća u Network
- long htonl( long x ) prima x u Host orderu, vraća u Network
- short ntohs( short x ) prima x u Network orderu, vraća u Host
- long ntohl( long x ) prima x u Network orderu, vraća u Host
- Funkcija inet\_aton vraća binarnu IP-adresu u Network orderu, pa tu ne treba konverzija.

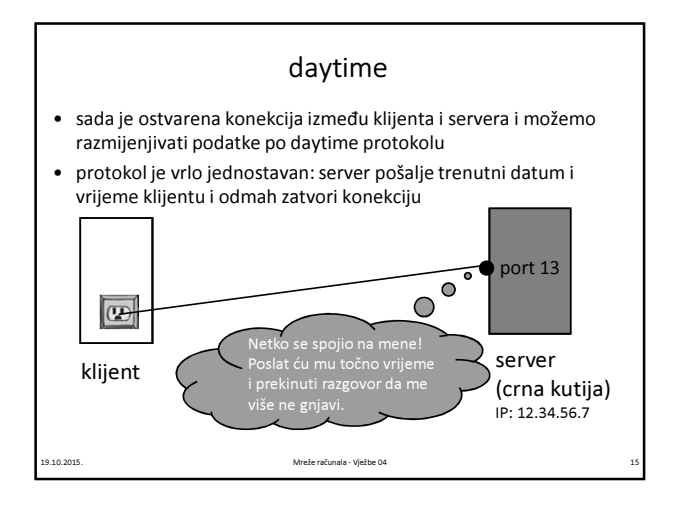

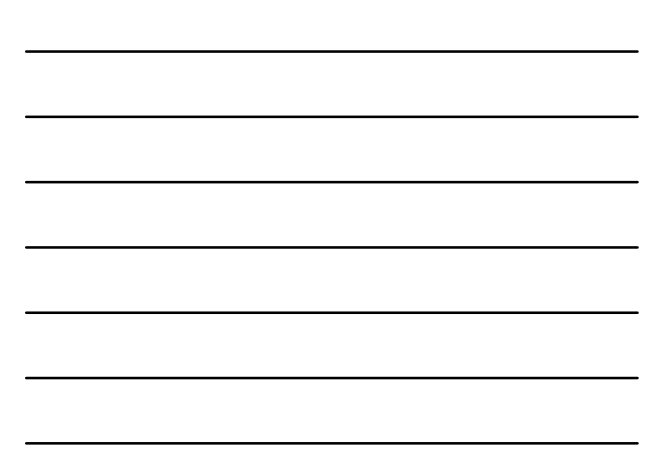

#### recv

Služi za primanje poruke sa udaljenog računala. Blokira daljnje izvršavanje programa sve dok zaista nešto ne primi.

ssize\_t recv( int sock, void \*buffer, size\_t duljinaBuffera, int opcije );

• sock – utičnica stvorena sa sock i povezana sa connect • buffer – adresa (najčešće polje znakova; može biti i npr. adresa samo jednog int-a) na koju spremamo podatke koji dolaze sa servera

19.<br>19.10.2019. Mreže računala - Vježbe 04

- duljinaBuffera = sizeof( buffer )
- opcije = 0 za sve naše potrebe

#### recv

recv prima maksimalno onoliko podataka kolika je duljinaBuffera. Povratna vrijednost:

- 0, ako je druga strana prekinula konekciju
- -1, ako je došlo do pogreške (pozovi perror za detalje)
- inače, broj byte-ova koji je stigao od udaljenog računala

Problem: kako znati kada je druga strana završila sa slanjem? Nekoliko mogućih scenarija:

- 1. znamo da poruka mora biti velika N byte-ova ponavljamo recv sve dok ukupno ne primimo N byte-ova
- 2. druga strana prvo kaže: poslat ću M byte-ova, mi primimo tu poruku, i zatim učitavamo sve dok ne primimo M byte-ova
- 3. druga strana je prekinula konekciju

19.10.2015. Mreže računala - Vježbe 04 17

### recvfrom

• uoči: da bismo mogli primati podatke sa recv, nužno treba postojati konekcija

• ako koristimo npr. UDP protokol (SOCK\_DGRAM kod poziva funkcije socket), ne trebamo pozivati funkciju connect, ali onda umjesto recv koristimo:

ssize t recyfrom( int sock, void \*buffer, size\_t duLjinaBuffera, int opcije,<br>struct sockaddr \*servAddr, socklen\_t \*lenAddr );

• prva 4 parametra su isti kao kod recv, zadnja 2 su isti kao kod connect

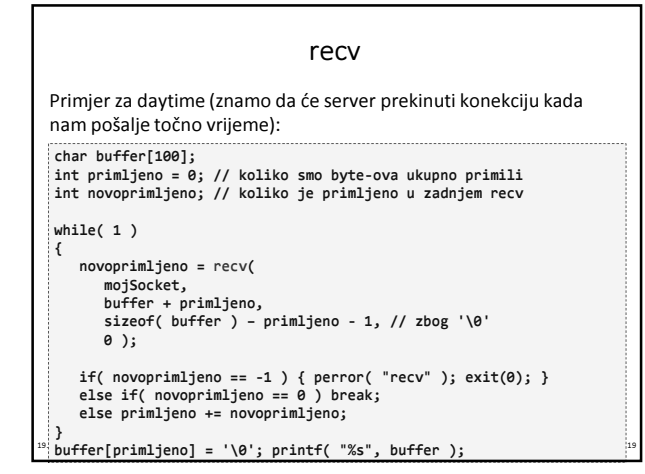

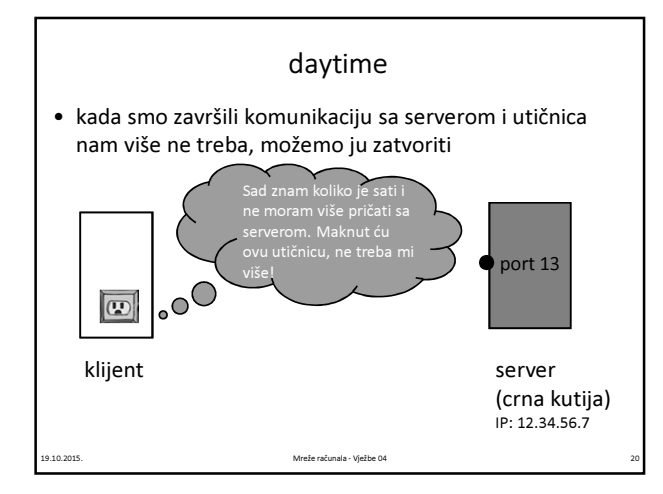

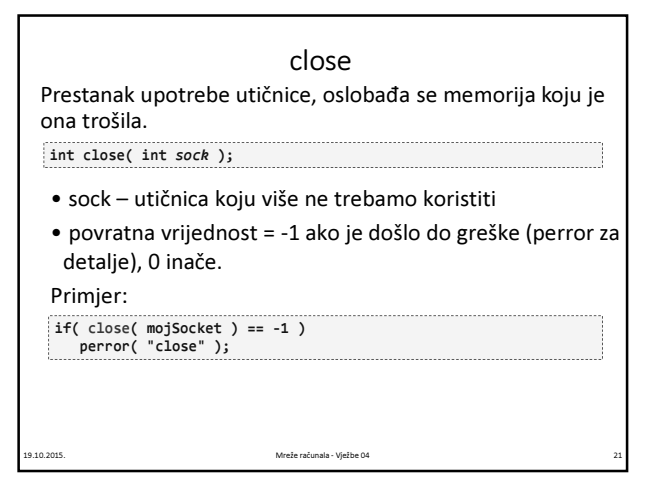

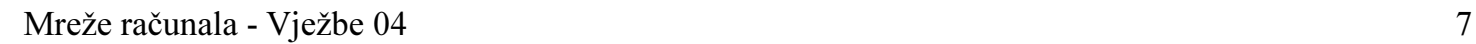

# Zadatak 1

- Spojite sve navedene primjere u funkcionalni program.
- Pokušajte se spojiti na više različitih daytime-servera tako da modificirate IP-adresu servera.

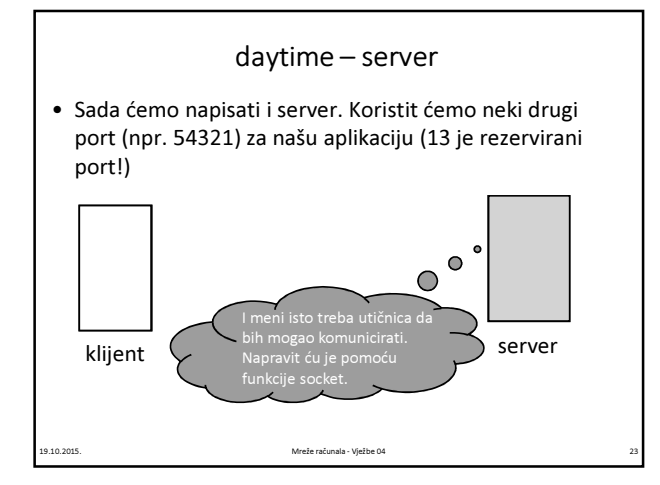

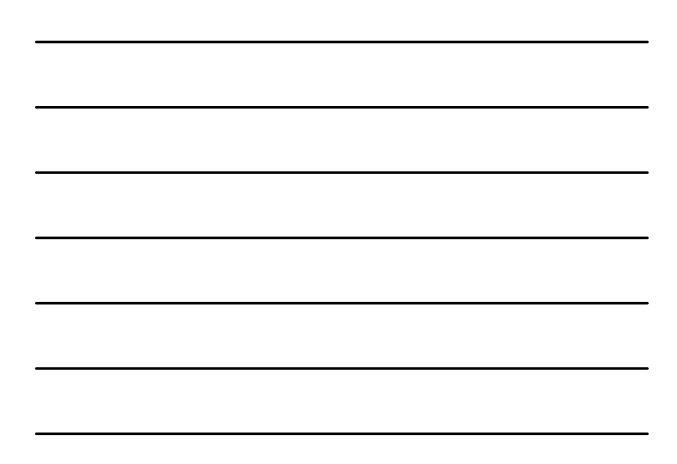

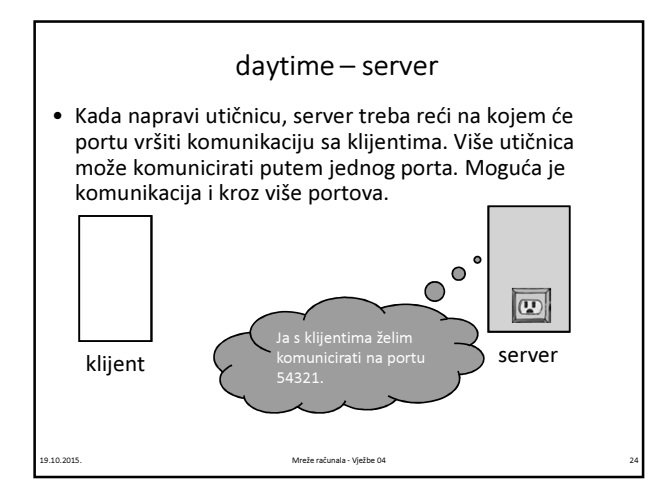

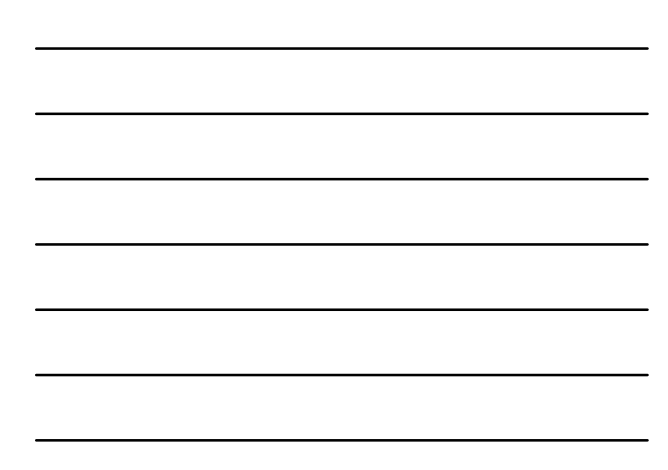

### bind

Specificira na kojem će portu i kojoj IP-adresi komunicirati utičnica napravljena sa socket().

- int bind( int sock, struct sockaddr \*servAddr, socklen\_t addrlen );
- sock utičnica koju smo napravili sa socket()
- servAddr napunjena sockaddr\_in structura (koristimo cast!), čuva podatke o serveru. Ako ne znamo serverovu (tj. vlastitu) IPadresu, ili znamo da imamo samo jednu IP-adresu, možemo postaviti servAddr.s\_addr = INADDR\_ANY; i to polje će automatski biti ispunjeno na ispravan način.
- 

- addrlen = sizeof( servAddr );
- povratna vrijednost = -1 ako je došlo do greške (perror za detalje), 0 inače

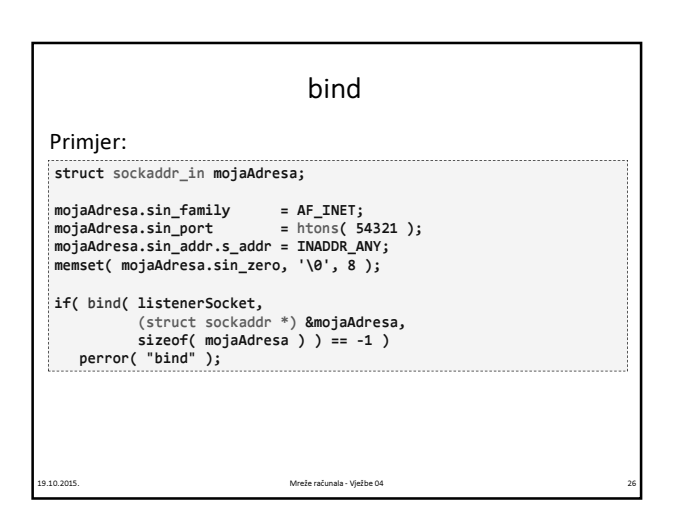

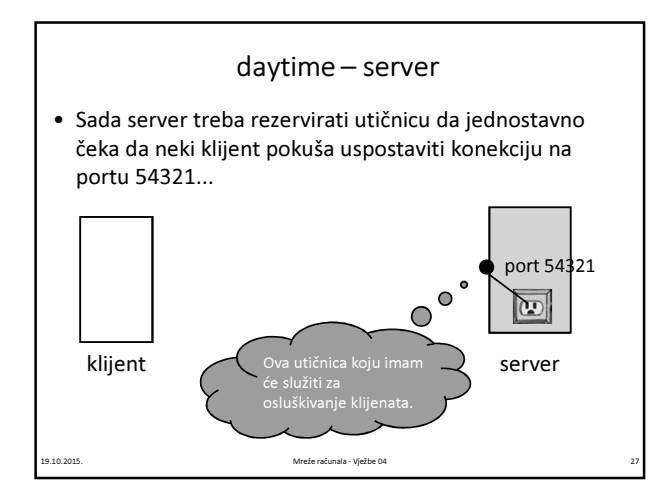

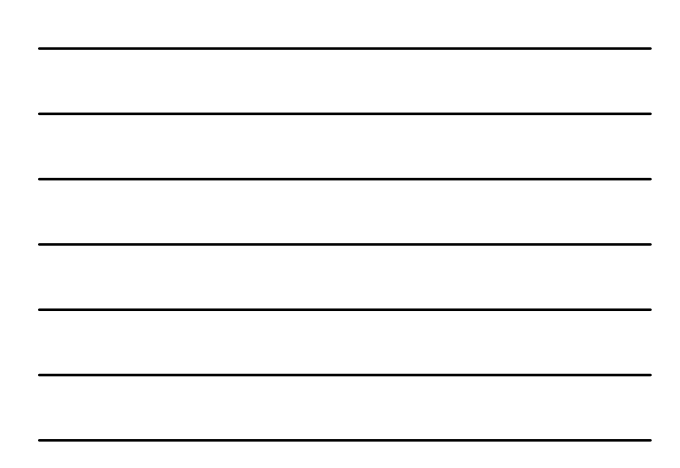

## listen

Rezervacija utičnice koja će služiti serveru za osluškivanje nadolazećeg kontakta na danom portu.

int listen( int sock, int maxKonekcija );

- sock utičnica koju smo napravili sa socket() i dali joj port pomoću bind()
- maxKonekcija koliko maksimalno klijenata odjednom može čekati na uslugu servera. Ostali će pri pokušaju connect-a dobiti pogrešku "Connection refused"
- povratna vrijednost = -1 ako je došlo do greške (perror za detalje), 0 inače

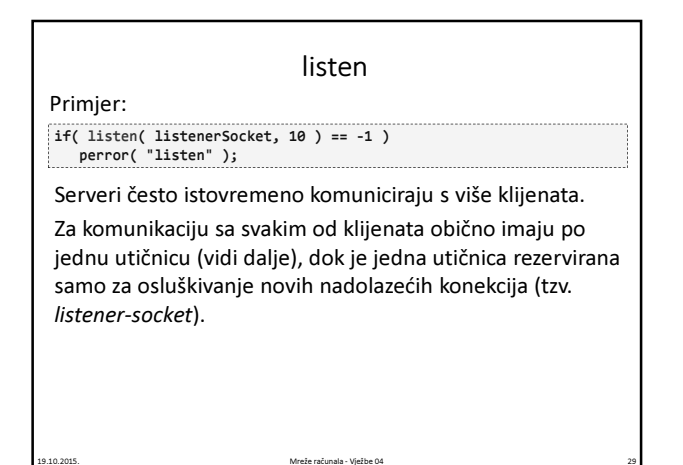

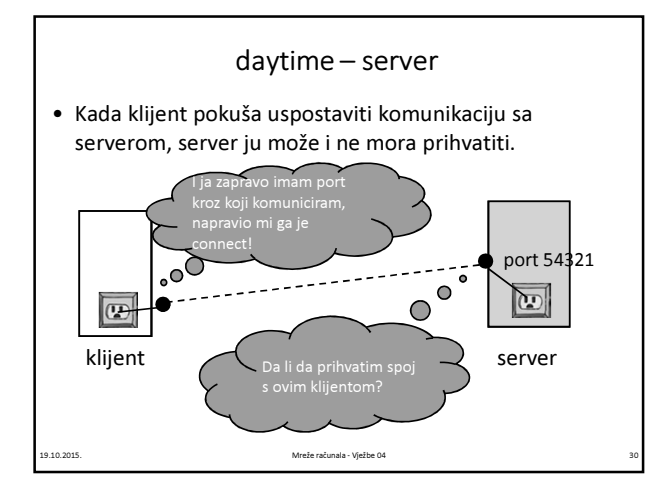

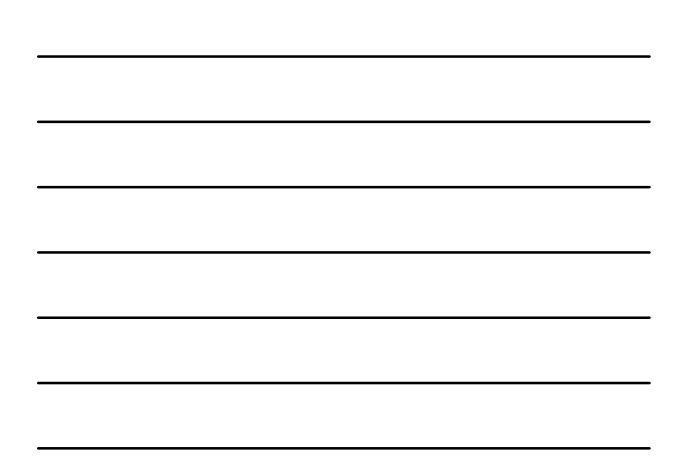

### accept

Služi za prihvaćanje prijedloga konekcije od strane klijenta. Doznat ćemo klijentovu adresu i dobiti novu utičnicu za komunikaciju s njim.

- int accept( int listenerSock, struct sockaddr \*klijentAddr, int \*lenAddr );
- listenerSock listener utičnica kojom osluškujemo dolazeće konekcije.
- Možemo ju ponovno upotrijebiti. • klijentAddr – adresa klijenta, tip joj je sockaddr\_in, trebamo napraviti cast
- lenAddr treba postaviti na adresu varijable u kojoj je sizeof(klijentAddr)
- klijentAddr popunjava funkcija accept (a ne mi)

19.10.2015. Mreže računala - Vježbe 04 31

• povratna vrijednost = -1 ako je došlo do greške (perror za detalje), inače nova utičnica za komunikaciju sa klijentom

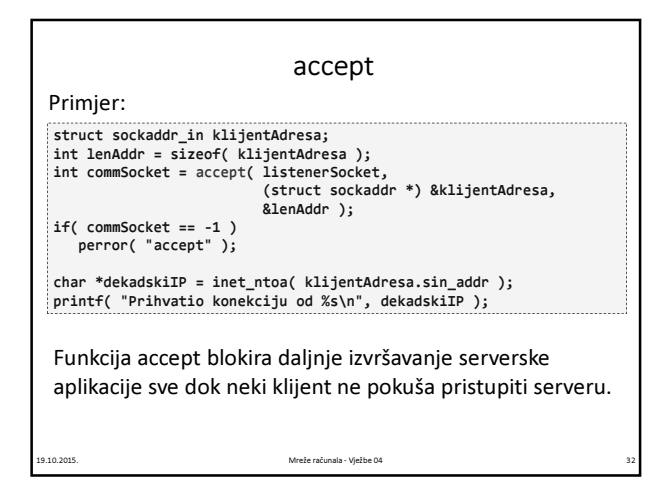

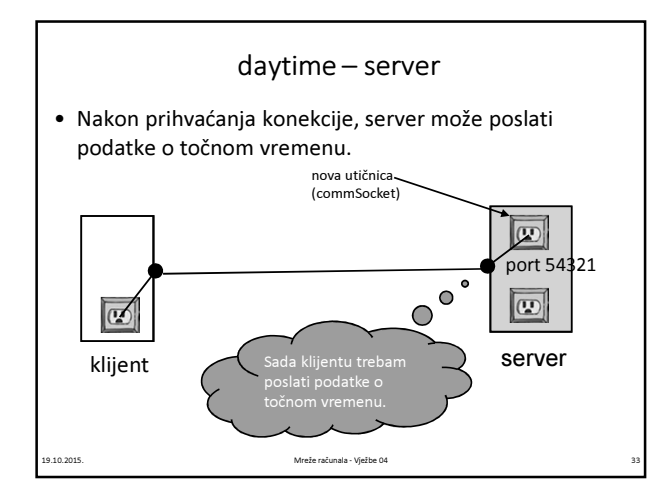

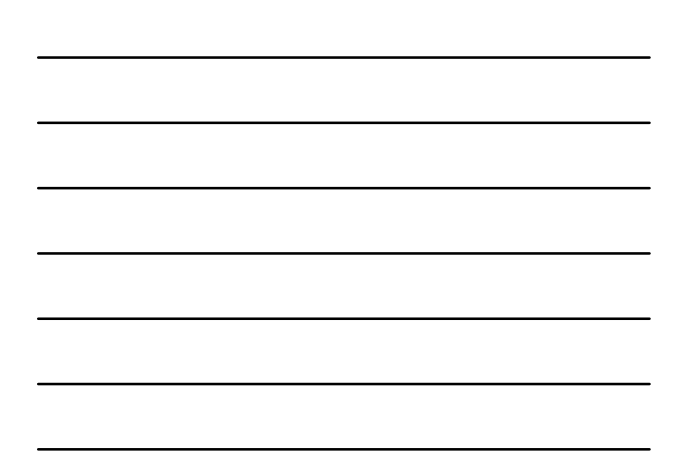

### send

Slanje podataka udaljenom računalu. Funkcionira po posve istoj logici kao recv (jedino što sad unaprijed znamo koliko byte-ova treba poslati).

ssize\_t send( int *sock,*<br>const void \**buffer,* size\_t *duljinaBuffera,* int *opcije* );

• sock – utičnica preko koje se odvija komunikacija

• buffer – adresa (najčešće polje znakova; može biti i npr.

adresa samo jednog int-a) na koju spremamo podatke koji dolaze sa servera

• duljinaBuffera = sizeof( buffer )

• opcije = 0 za sve naše potrebe

19.10.2015. Mreže računala - Vježbe 04 34

### sendto

- podatke pomoću send može slati i klijent
- ako klijent koristi npr. UDP protokol (SOCK\_DGRAM kod poziva funkcije socket), ne treba pozivati funkciju connect, ali onda umjesto send koristi:

ssize\_t sendto( int sock, void \*buffer, size\_t duljinaBuffera, int opcije,<br>struct sockaddr \*servAddr, socklen\_t \*lenAddr );

10.2015. Mreže računala - Vježbe 04

• prva 4 parametra su isti kao kod send, zadnja 2 su isti kao kod connect

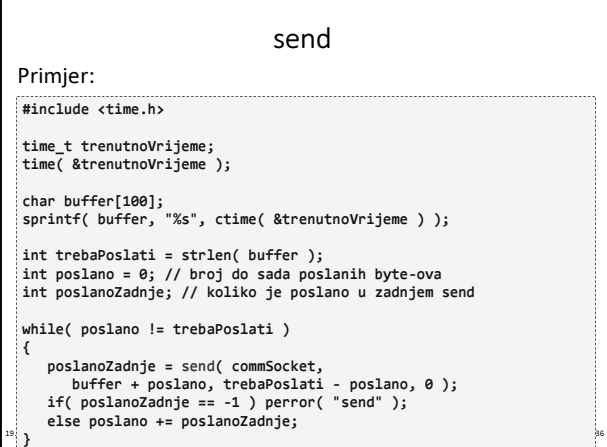

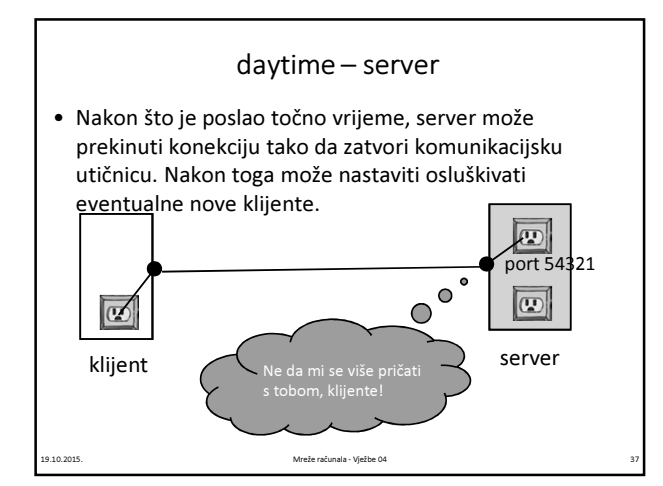

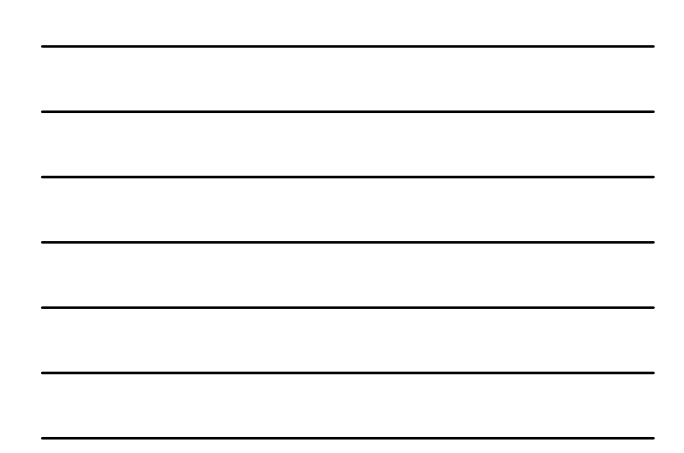

## Zadatak 2

- Spojite sve navedene primjere u funkcionalni daytimeserver koji može posluživati više klijenata (uoči: ne odjednom, već jednog za drugim!)
- Promijenite daytime-klijenta iz Zadatka 1 tako da se može spajati na port 54321. Spojite se promijenjenim klijentom na server iz prve točke.

## Zadatak 3

19.10.2015. Mreže računala - Vježbe 04 38

- Napišite echo-klijent. Echo-klijent treba:
	- spojiti se na računalo student na port 7 (tamo se nalazi echo-server)
	- u petlji učitavati riječi sve dok se ne učita riječ kraj
	- svaku učitanu riječ poslati serveru
	- pročitati serverov odgovor i ispisati ga na ekran
- Što radi echo-server? Napišite ga (sami odaberite port komunikacije).
- Prilagodite svoj echo-klijent tako da sa komandne linije dobiva IP-adresu i port echo-servera na kojeg se treba spojiti. Testirajte sa echo-serverom na studentu i onim kojeg ste sami napisali.

# Zadatak 4

- Napišite primitivni web-browser koji će moći prikazati jednu webstranicu u tekstualnom modu.
- za web se koristi tzv. http-protokol.
- web-browser (tj. http-klijent) treba:
	- spojiti se na proizvoljni host-name kojeg dobijete iz komandne linije na port 80 (tamo se uvijek nalaze http-serveri)
	- poslati serveru poruku "GET / HTTP/1.0\n\n"
	- učitavati odgovor servera i ispisati ga na ekran
- Modificirajte program tako da ispisujete samo ono što se nalazi između <body> i </body> (ili <BODY> i </BODY>). Nemojte ispisivati ništa što se nalazi između znakova "<" i ">" (niti njih).